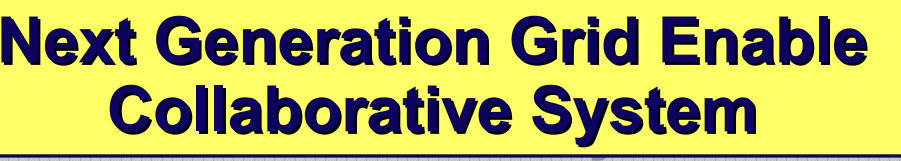

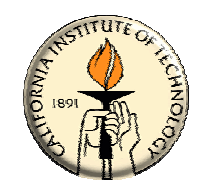

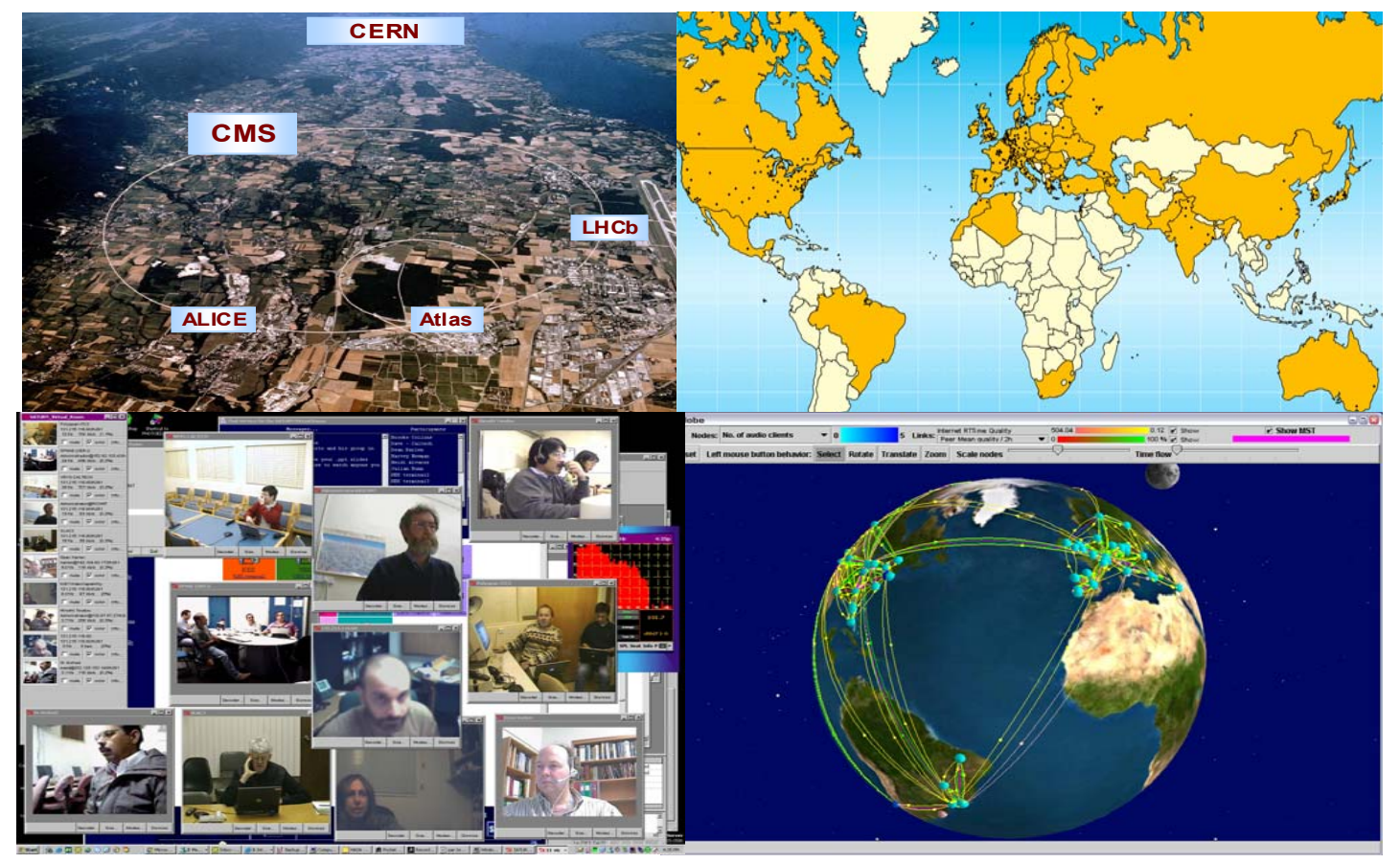

#### **VRVS worldwide collaborative production service From VRVS to EVO Philippe Galvez** California Institute of Technology

International ICFA Workshop on HEP Networkin  $\mathbb{S}$ , Daegu, Korea May 27, 2005

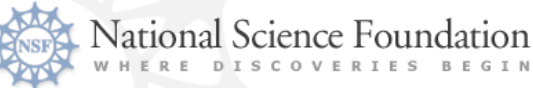

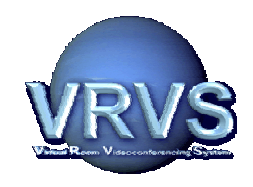

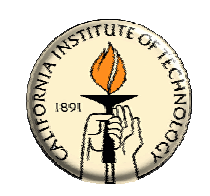

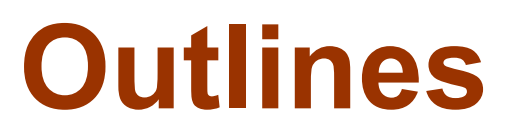

- ¾ **VRVS: Background Information VRVS: Background Information**
- ¾ **VRVS Deployment; VRVS Deployment;**
- ¾ **VRVS Usage and Statistics VRVS Usage and Statistics**

**→ From VRVS To EVO: An End -to -End Self Managed RTC Infrastructure End Self Managed RTC Infrastructure**

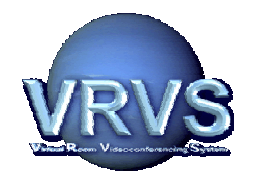

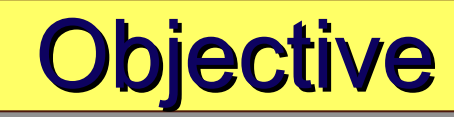

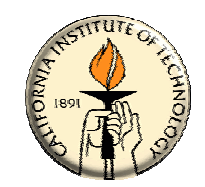

**The "Virtual Room Videoconferencing System" (VRVS) has been developed since 1995 in order to provide a low cost, bandwidth- efficient, extensible means for videoconferencing and remote collaboration over videoconferencing and remote collaboration over networks within the High Energy and Nuclear Physics networks within the High Energy and Nuclear Physics communities. communities.** 

#### **May 2005 May 2005:**

•**16,200 Users Registered from 120 Countries, more than 16,200 Users Registered from 120 Countries, more than 1100 world wide meetings involving more than 4500 users 1100 world wide meetings involving more than 4500 users (total 6000 hours) per month (total 6000 hours) per month** 

**•It is first Very Large Distributed System (using the Grid concept) deployed and used today in Production. concept) deployed and used today in Production.**

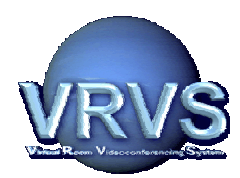

### **VRVS Project Timeline VRVS Project Timeline VRVS Project Timeline**

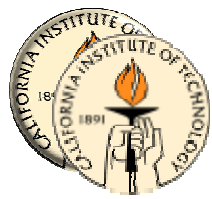

- **1995 Caltech/CMS group started the development of a full Web based user interface for videoconferencing. v0.4 Version**
	- **In January 1997, pushed by strong demands from the LHC v1.0 experiments, the Caltech/CMS group started a production prototype Web-based service named the Virtual Room Videoconferencing System (VRVS).**
	- **During 1998-2000 VRVS was widely recognized by the Research and Education Communities worldwide. It became a coretechnology for IP-based video & multimedia services in Internet2. v2.0**
	- **July 2001 VRVS is first system to support multiple protocols v2.5(Mbone, H.323, MPEG) for collaboration over IP network.**
	- **February 2003, first re-architect of the VRVS System (97% Code redone) – User Authentication, Database, AccessGrid Support, .. As of May 2005: 16200 users registered, 22000 meetings performed v3.0**
	- **July 2005, second re-architect of the VRVS System to v4.0become a Globally Distributed Self Managed End-to-End Real-time Infrastructure**

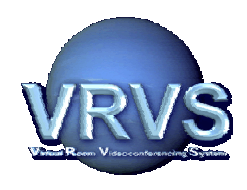

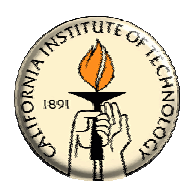

- **VRVS is a VRVS is a realtime distributed system realtime distributed system which provides which provides a scalable communication infrastructure scalable communication infrastructure for large collaboration collaboration dispersed all over the world. dispersed all over the world.**
- **Different technologies and protocols are supported** (and mixed) and allow users to connect their **preferred videoconference. preferred videoconference.**
- **Supports Mbone, H.323, SIP, QuickTime, Access Grid, JMF and MPEG2 Grid, JMF and MPEG2.**
- **The system is composed of The system is composed of 1 main server 1 main server and**  ${\sf several}$  reflectors (network servers) spread around **the world. the world.**

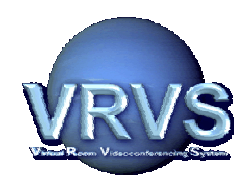

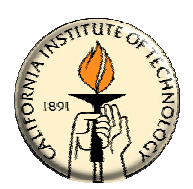

- ◆Unified Web User Interface to schedule and join/leave a **meeting meeting independently of the application. independently of the application.**
- ◆ Multi-platform: Windows, Linux, MacOS and Unix.
- ◆ **Easy to use: Everybody knows how to click on a web page today. page today.**
- ◆ Virtual Room Concept, Scheduling; Create a virtual **space were people can exchange real space were people can exchange real-time information. time information.**
- ◆ Join or Leave a Collaborative session anytime. *Do not need to know in advance how many participants and booked ports capacity. Just announce the meeting and booked ports capacity. Just announce the meeting and people will join from anywhere. people will join from anywhere.*
- **Full Documentation and Tutorial Documentation and Tutorial**
- ◆Self service: Don't need a technician or expert to **organize and join a conference organize and join a conference.**

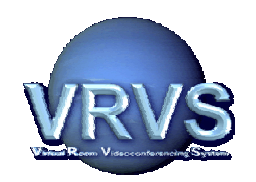

#### **VRVS Reflectors Deployment World Wide**

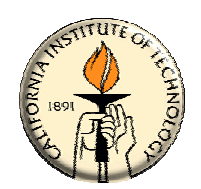

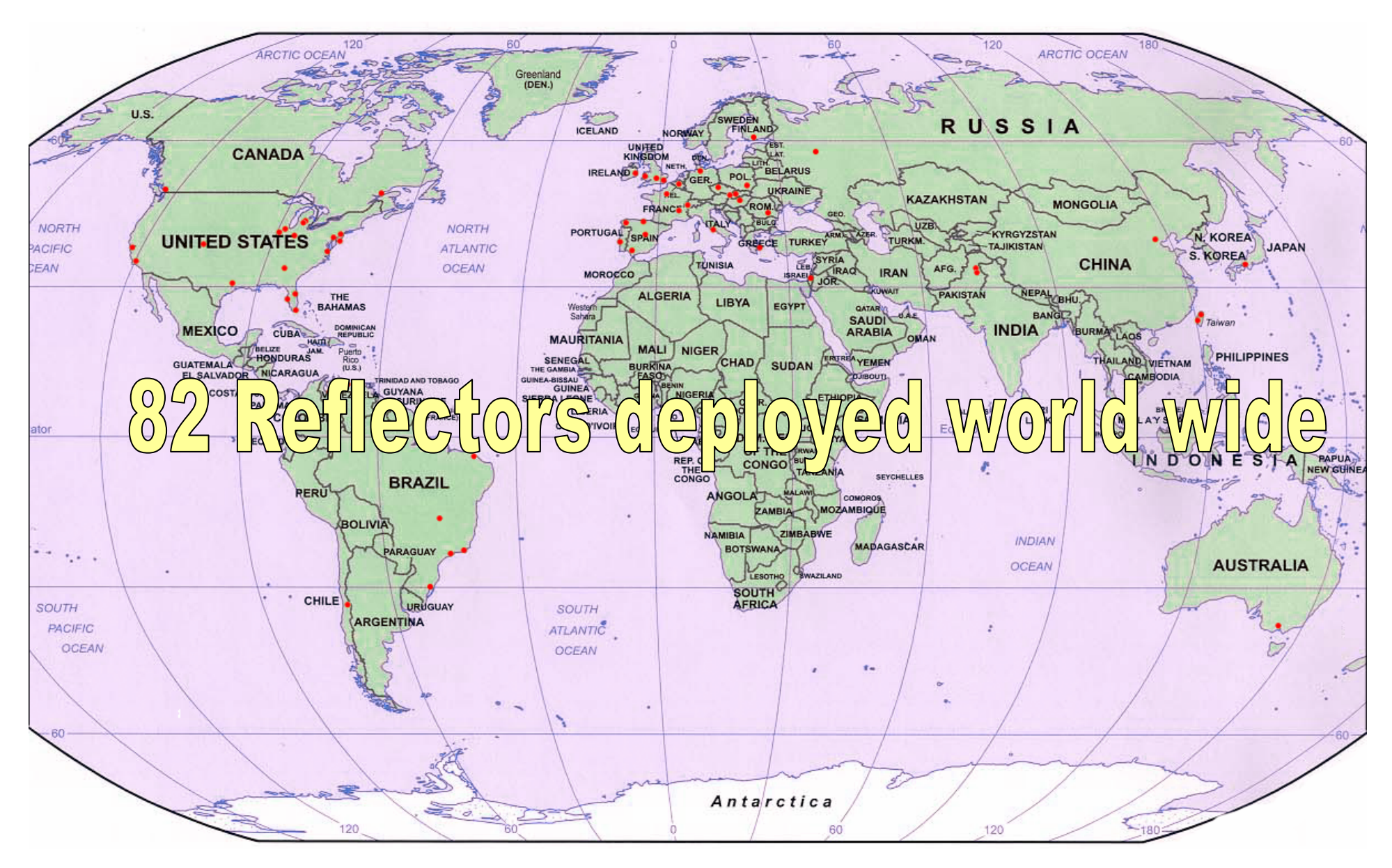

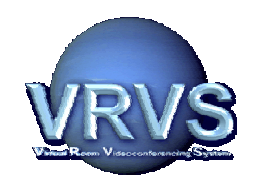

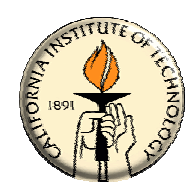

#### **16,200 different Users 16,200 different Users Registered from 120 Countries 120 Countries**

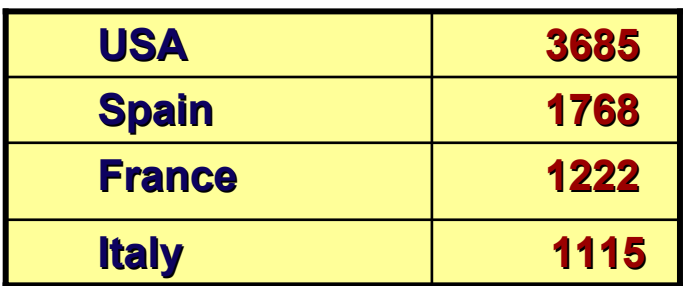

**Switzerland, Germany, Brazil, UK, Slovakia, Taiwan, Chile, Greece, Argentina, Japan, Russia, Canada, etc…**

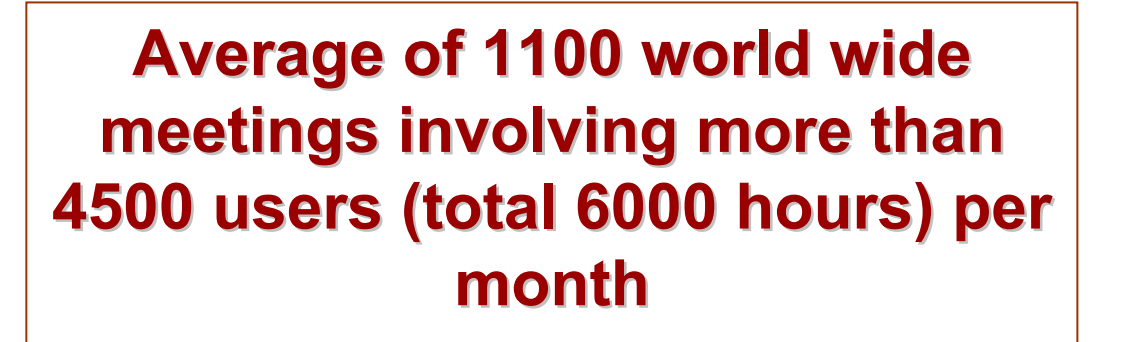

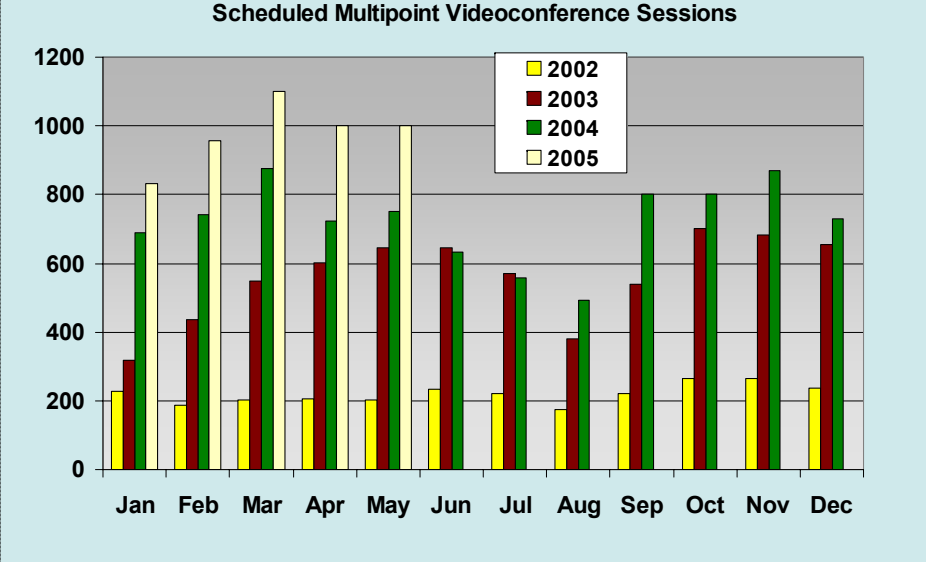

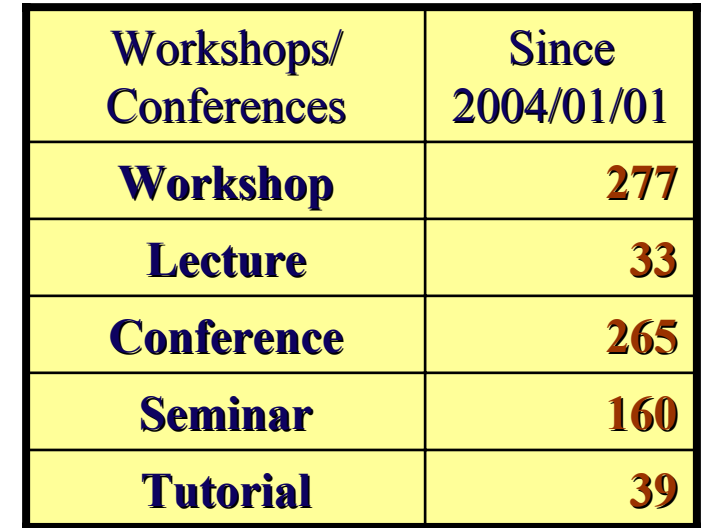

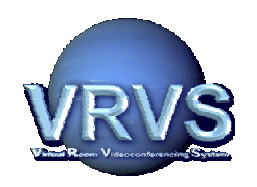

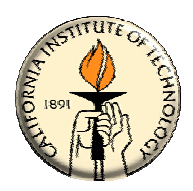

*The VRVS team collaborates with Research and Education Networks and major Research Projects around the globe to provide the academic community with a unique and reliable real-time infrastructure supporting all protocols for advanced collaboration*

VRVS National Research and Education Network (NREN) **Communities and Project:** 

Internet2 Internet2 **(U.S),** GEANT2/DANTE GEANT2/DANTE **(Europe), (Europe),** RedIRIS RedIRIS **(Spain), (Spain),** RNPRNP **(Brazil),** REUNA **(Chile), RENATER (France),**<br>SANET **(Slovakia), INFN (Italv), FUNET (Finland),** SANET **(Slovakia), I**NFN **(Italy),** FUNET **(Finland),** REACCIUN2<br>(Venezuela) and AMPATH **(America), GLORIAD…** 

**Others are in process. Others are in process.**

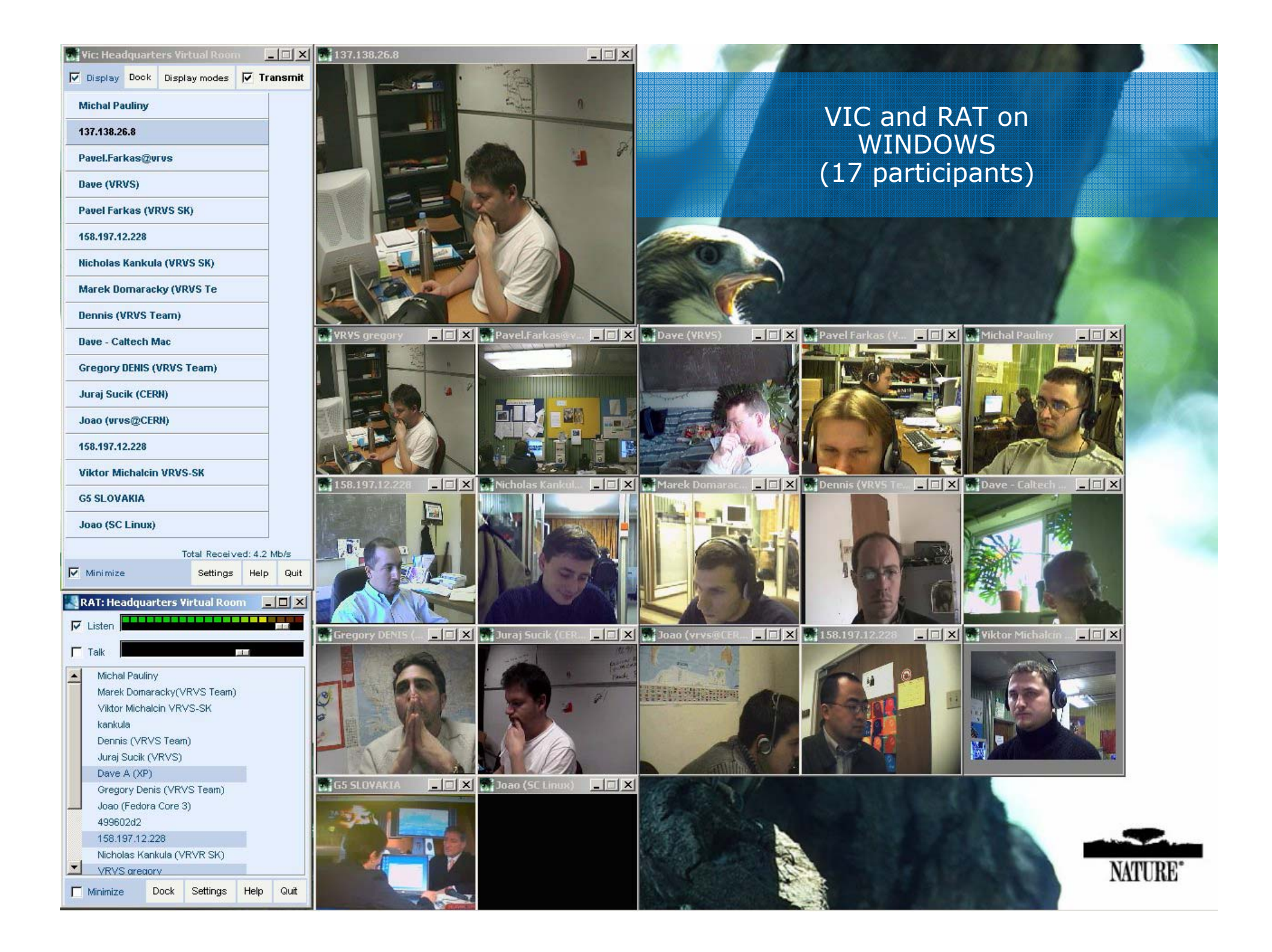

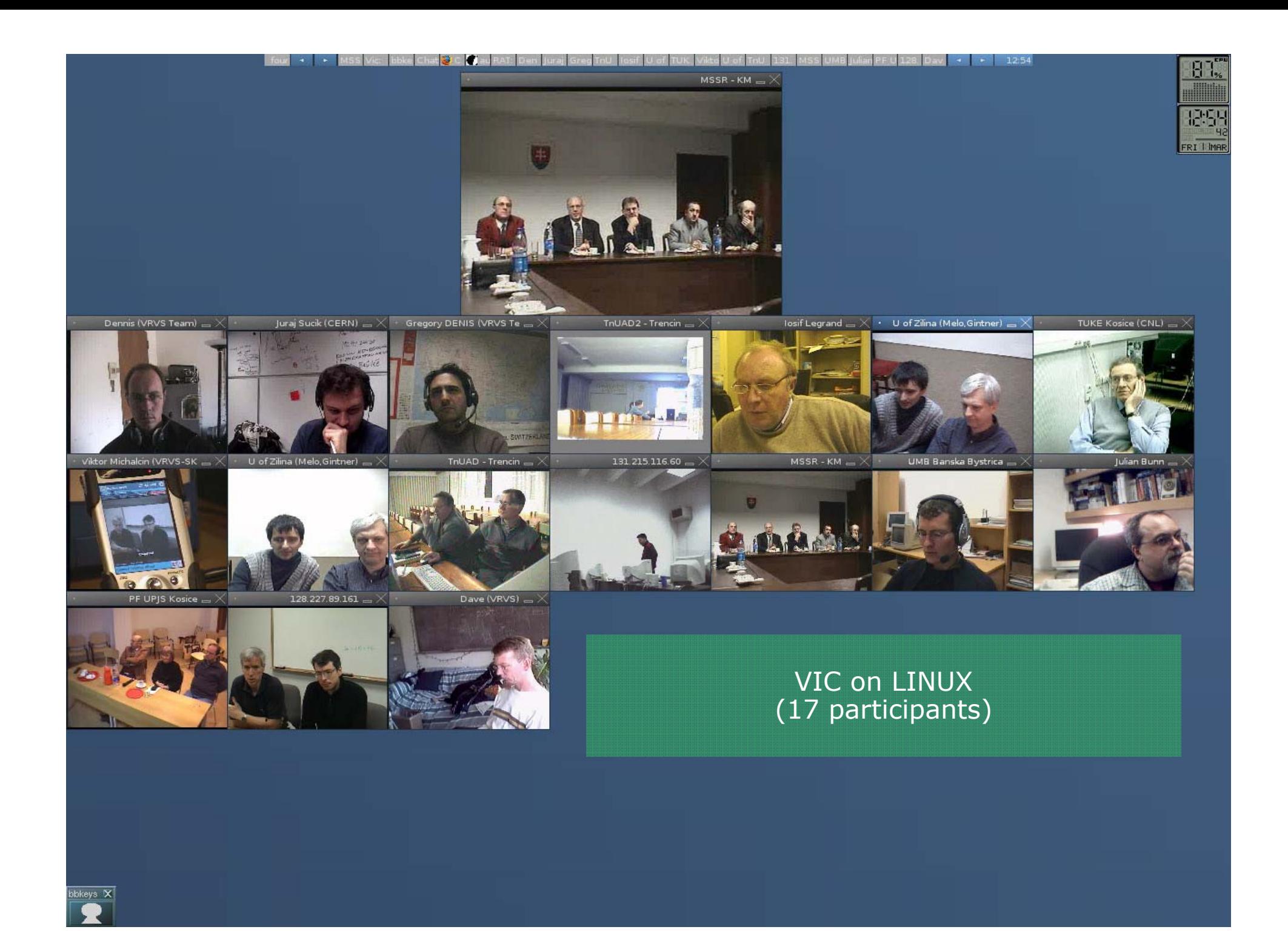

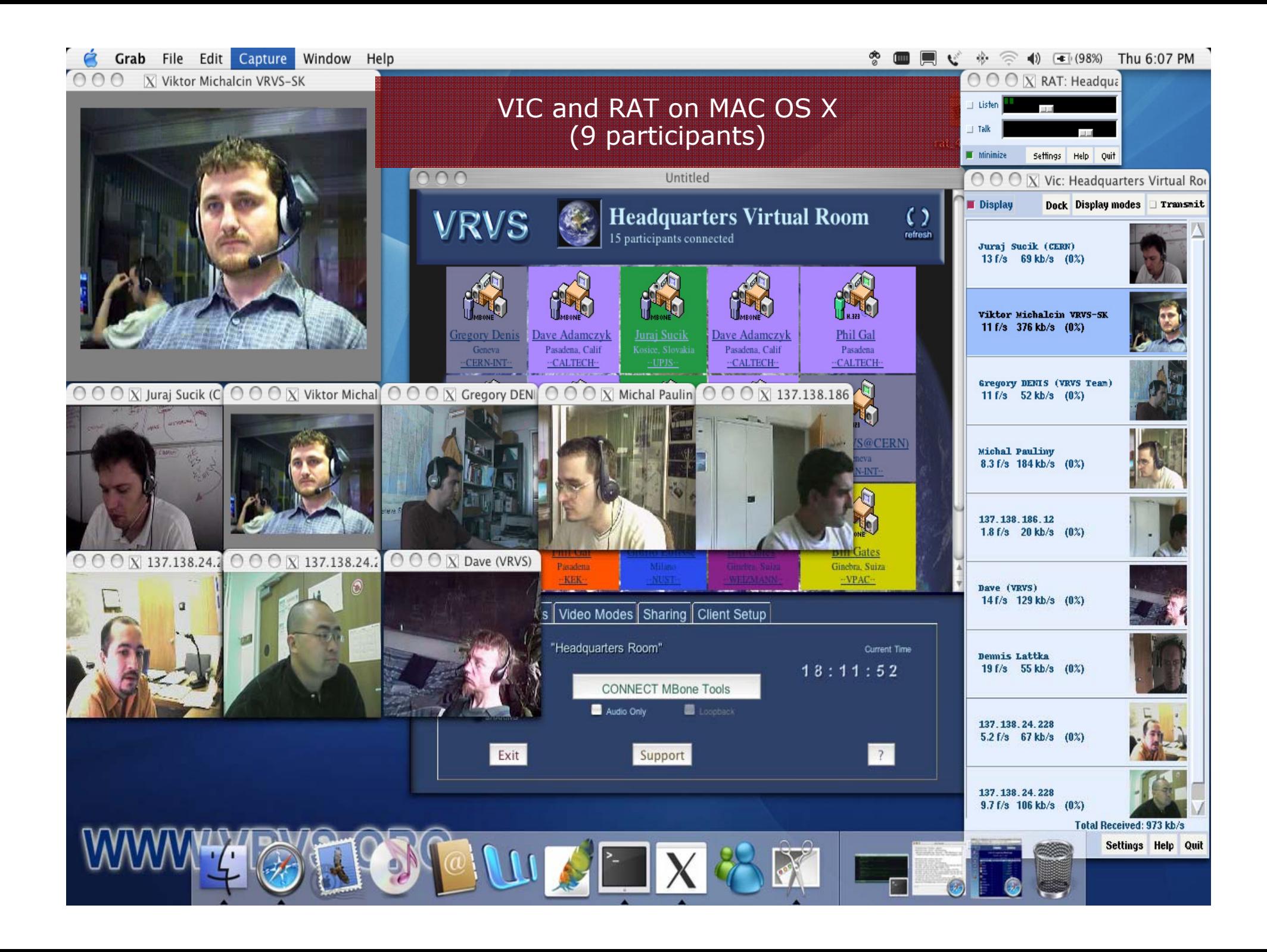

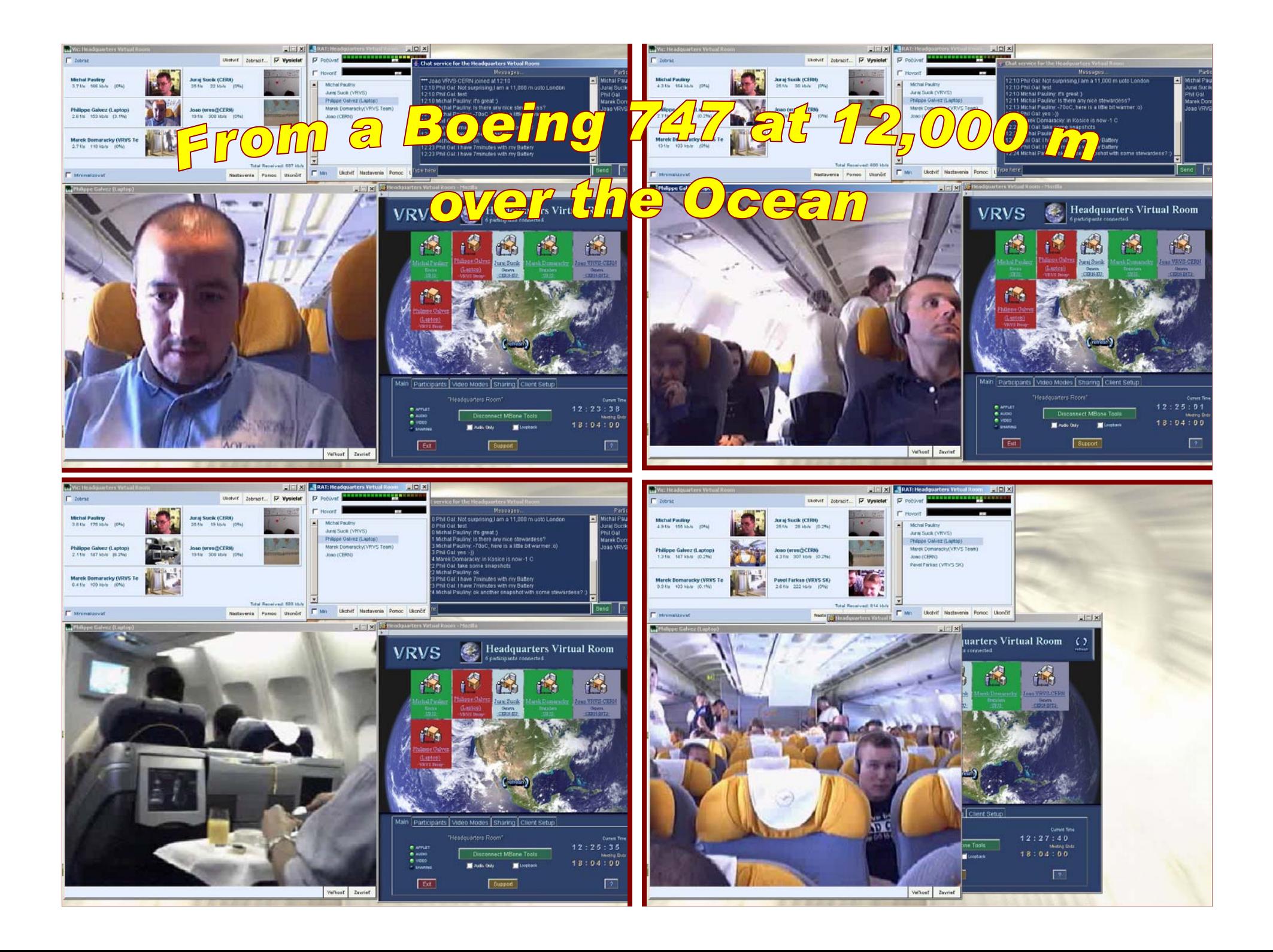

## **What's Next ?**

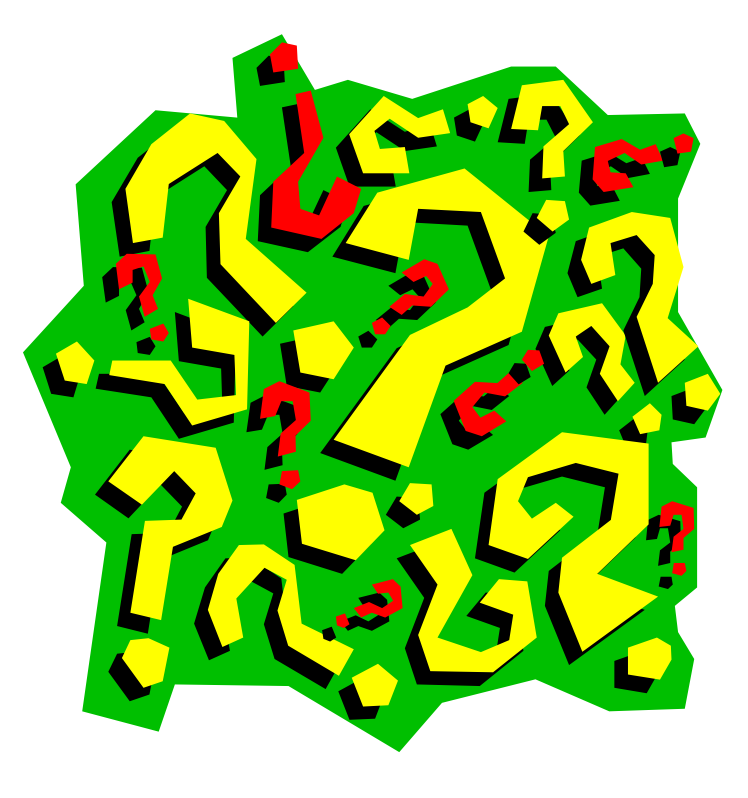

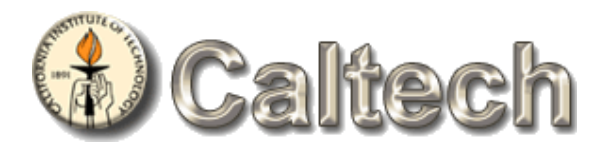

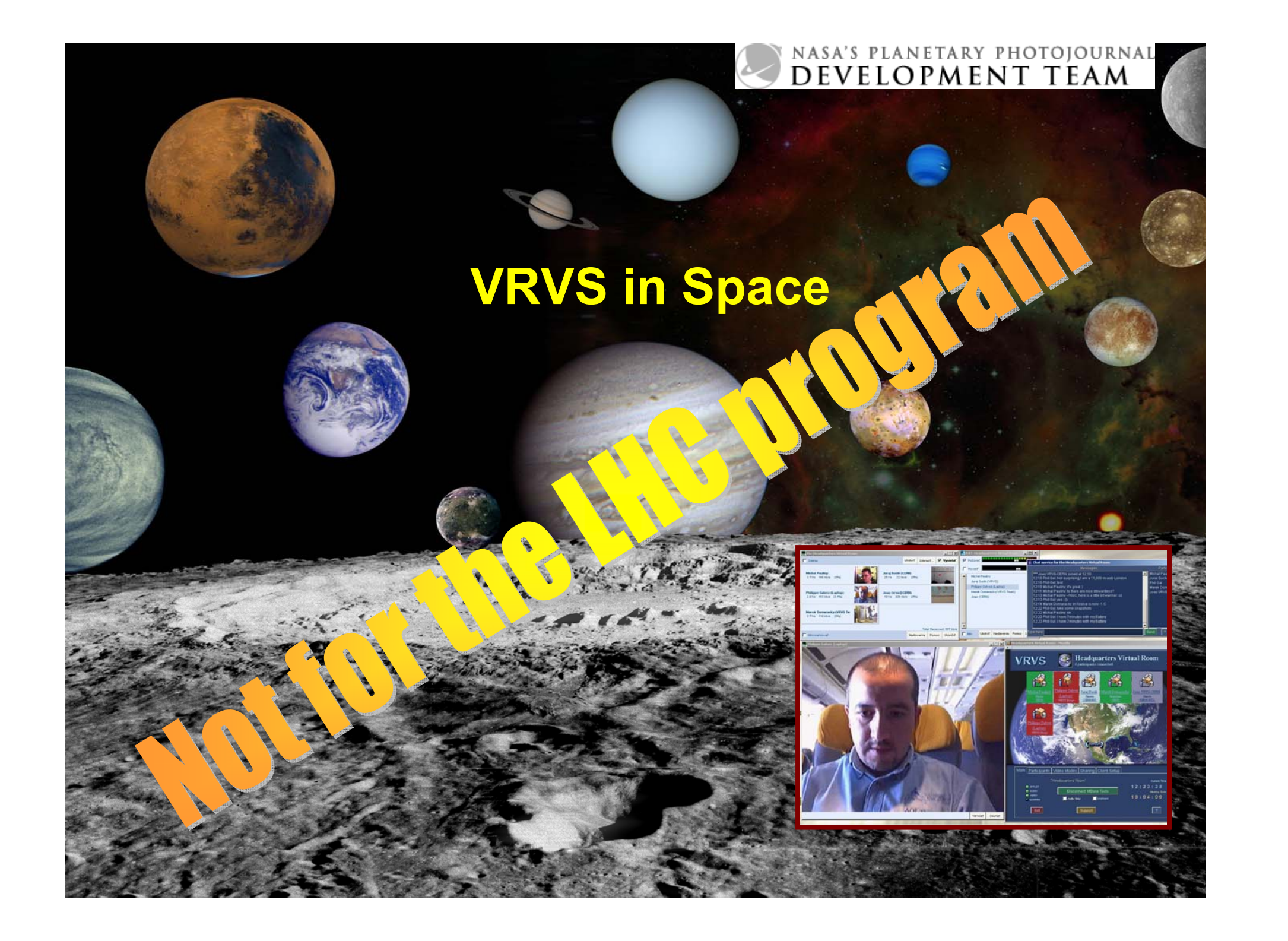

**From VRVS To EVO: End-to-End Self From VRVS To EVO: From VRVS To EVO: End -to Managed RTC Infrastructure -End Self End Self Managed RTC Infrastructure Managed RTC Infrastructure**

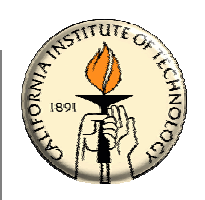

**Developing/Deploying a Very Robust and Scalable Real-Time Collaborative (RTC) Infrastructure is a real problem that noone was able to fix yet !**

**Main critical RTC issues:**

- **Manageability**
- **Reliability**
- **Scalability**
- **Security**
- **Functionality / Usability**

bustness

## **From VRVS To EVO: End-to-End Self From VRVS To EVO: From VRVS To EVO: End-to-End Self End Self Managed RTC Infrastructure Managed RTC Infrastructure Managed RTC Infrastructure**

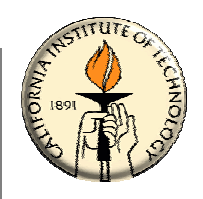

### **What's wrong ? Why can we not achieve ? Why can we not achieve total reliability/robustness when deploying a RTC Infrastructure RTC Infrastructure ?**

**▶ The Real-Time Collaborative environment is a living environment, constantly changing, evolving. In addition devices/domains/nodes devices/domains/nodes are managing by are managing by several several independent independent technical and administrative entities technical and administrative entities**

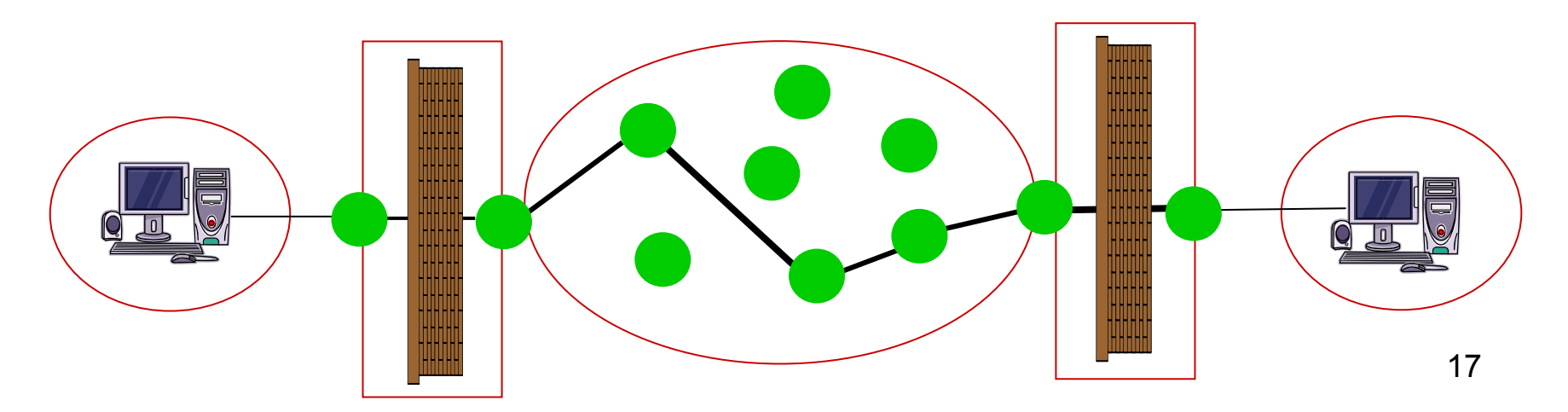

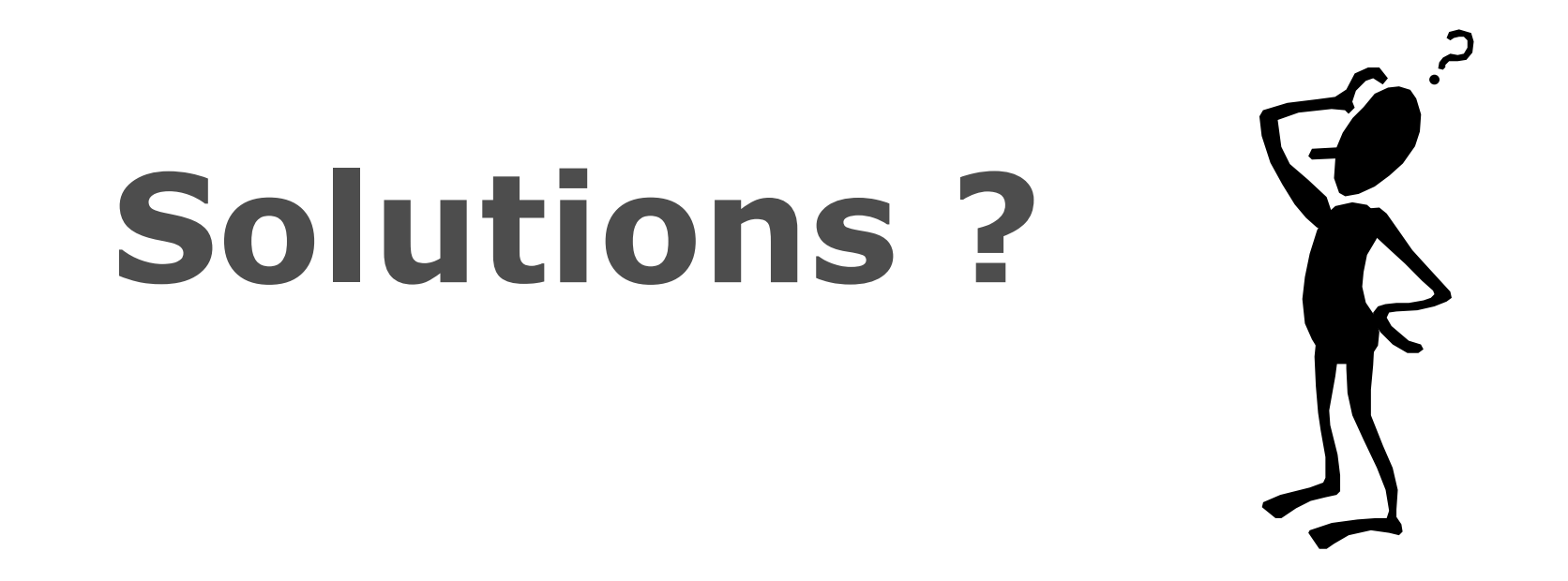

## *By creating a "living" RTC Infrastructure capable to capable to react/adapt react/adapt to the change of the to the change of the environment in environment in real-time transparently time transparently to the end-user*

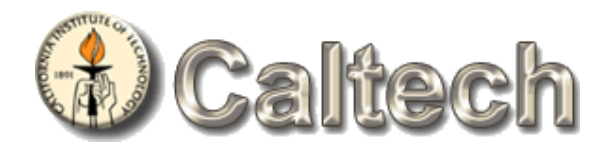

#### **Building a Scalable RTC Infrastructure Building a Scalable RTC Infrastructure Building a Scalable RTC Infrastructure**

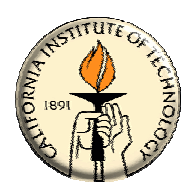

- $\bullet$ **Multicast Network: It is not any more a global solution** 
	- **After more than After more than 10 years 10 years of development/deployment, It reaches its of development/deployment, It reaches its maximum level of reliability/robustness maximum level of reliability/robustness**
	- **It is just a transport mechanism**
		- **No QoS**
		- **No awareness No awareness of the Application level of the Application level**
		- **No data processing No data processing as required by the some application (mixing audio, as required by the some application (mixing audio, select video streams, select video streams, ….)**
	- **Extremely difficult Extremely difficult to troubleshot because it crosses several to troubleshot because it crosses several administrative domains administrative domains**

#### **Today's solution: s solution:**

19**Building an Overlay Network by deploying intelligent Software Agents communicating using Unicast connections and capable of using Multicast transport when it makes more sense when it makes more sense**

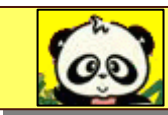

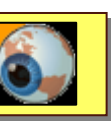

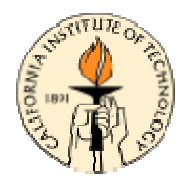

#### **Intelligent Software Agent to create an Overlay Network**

#### **Some functionalities: Some functionalities:**

- **Dynamic registration Dynamic registration to high level directory services to high level directory services**
- **Automatic re Automatic re-activation activation of components and services of components and services**
- **Automatic and secure Automatic and secure code update code update**
- **Continuous monitoring Continuous monitoring of network quality (packet loss, jitter, of network quality (packet loss, jitter, latency) between its peers and its possible peers**
- **Automatic rerouting Automatic rerouting to obtain the best performance/quality to obtain the best performance/quality**
- **Encryption Encryption between reflectors and between reflector and VRVS between reflectors and between reflector and VRVS clients clients**
- **Automatic Alarm notifications Automatic Alarm notifications when monitored parameters when monitored parameters (system or network) go beyond a preset threshold**
- **Dynamically provides services Dynamically provides services (video, audio, data,..) that matches (video, audio, data,..) that matches the current the current resources/capabilities resources/capabilities to the end users/applications to the end users/applications**
- **Provides access to Provides access to real-time and historical data time and historical data**

## **Koala Software Agent Functionality**

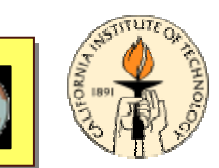

#### **Intelligent Software Agent running in the End-System**

#### **Some functionalities: Some functionalities:**

- **New Java-based VRVS client based VRVS client that will perform Dynamic Dynamic Registration to high level directory services – (Multi-OS support)**
- **Automatic detection Automatic detection of the system parameters system parameters (CPU, Memory,..) (CPU, Memory,..) hardware components (Audio card, video card, ...), services capabilities capabilities (video, audio, (video, audio, …), network environment and network environment and capabilities** (wireless environment, DSL, available bandwidth, ...)
- **Dynamically Dynamicallygets services (video, audio, data,..) that matches the gets services (video, audio, data,..) that matches the current current resources/capabilities resources/capabilities to end users/applications to end users/applications**
- **Continuous monitoring Continuous monitoring of network quality (packet loss, jitter) of network quality (packet loss, jitter) latency) and Automatic rerouting of packets**
- **Automatic Alarm notifications Automatic Alarm notifications when monitored parameters when monitored parameters (system or network) go beyond a preset threshold.**

## **Building a Core RTC Infrastructure**

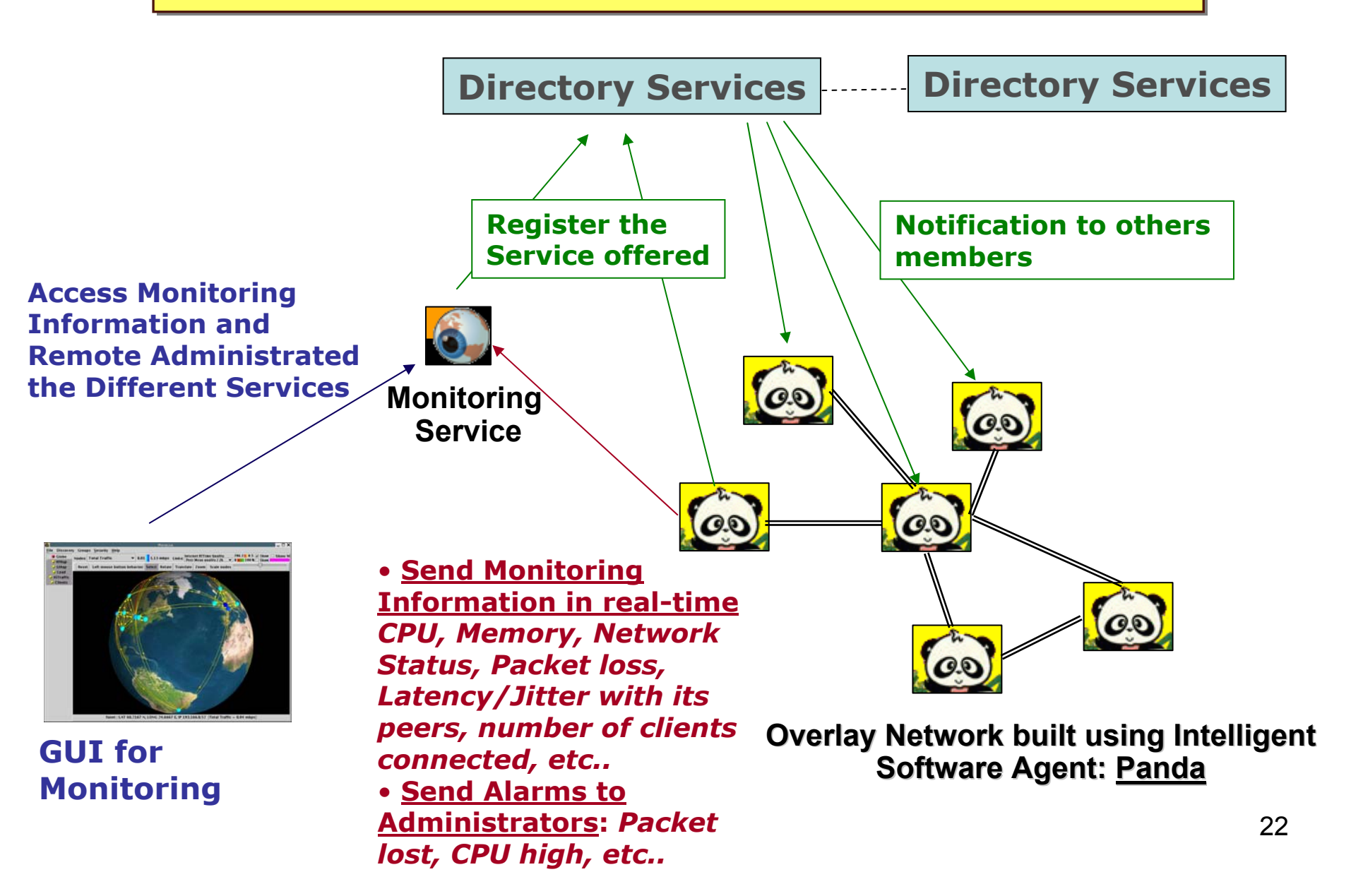

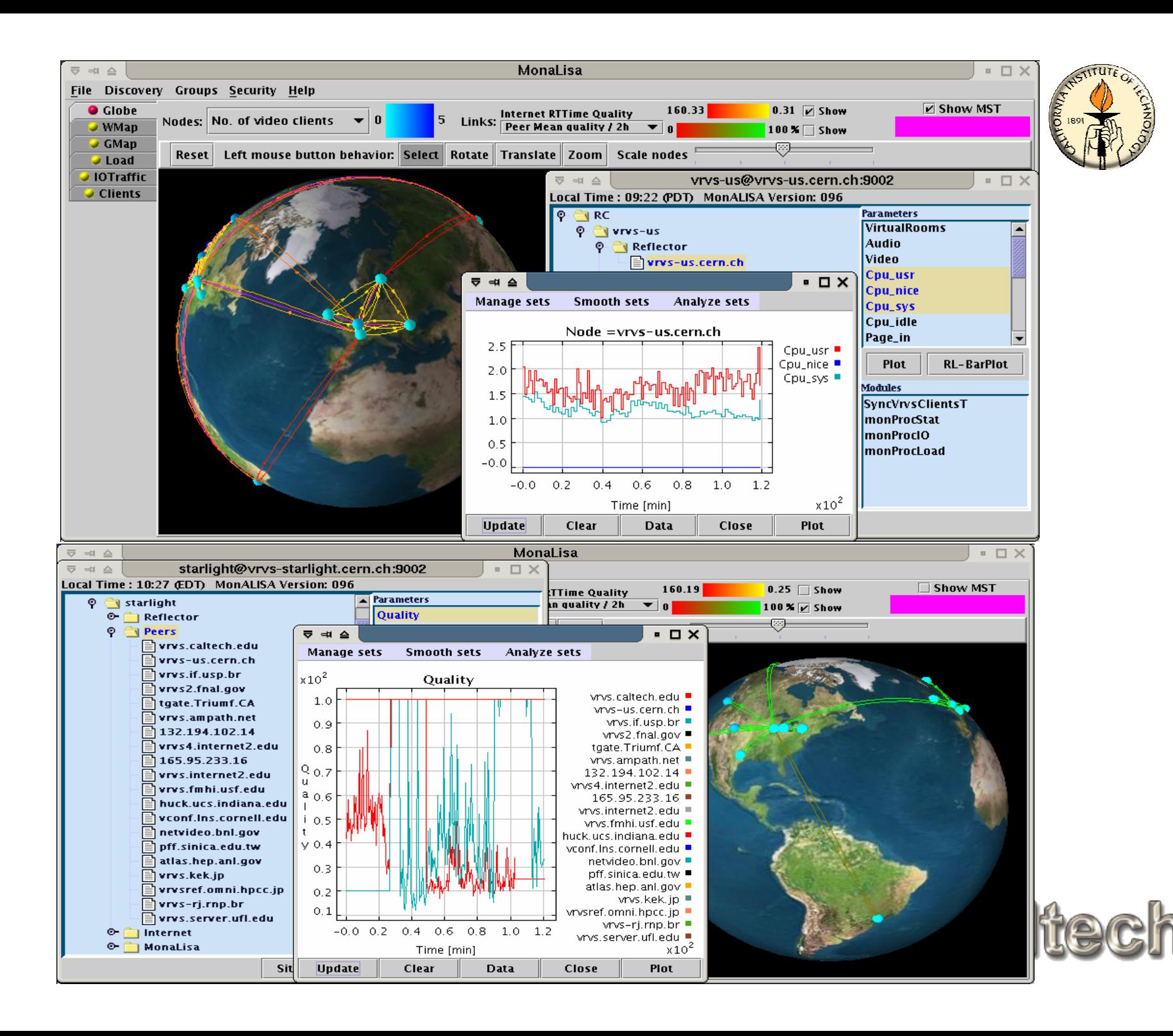

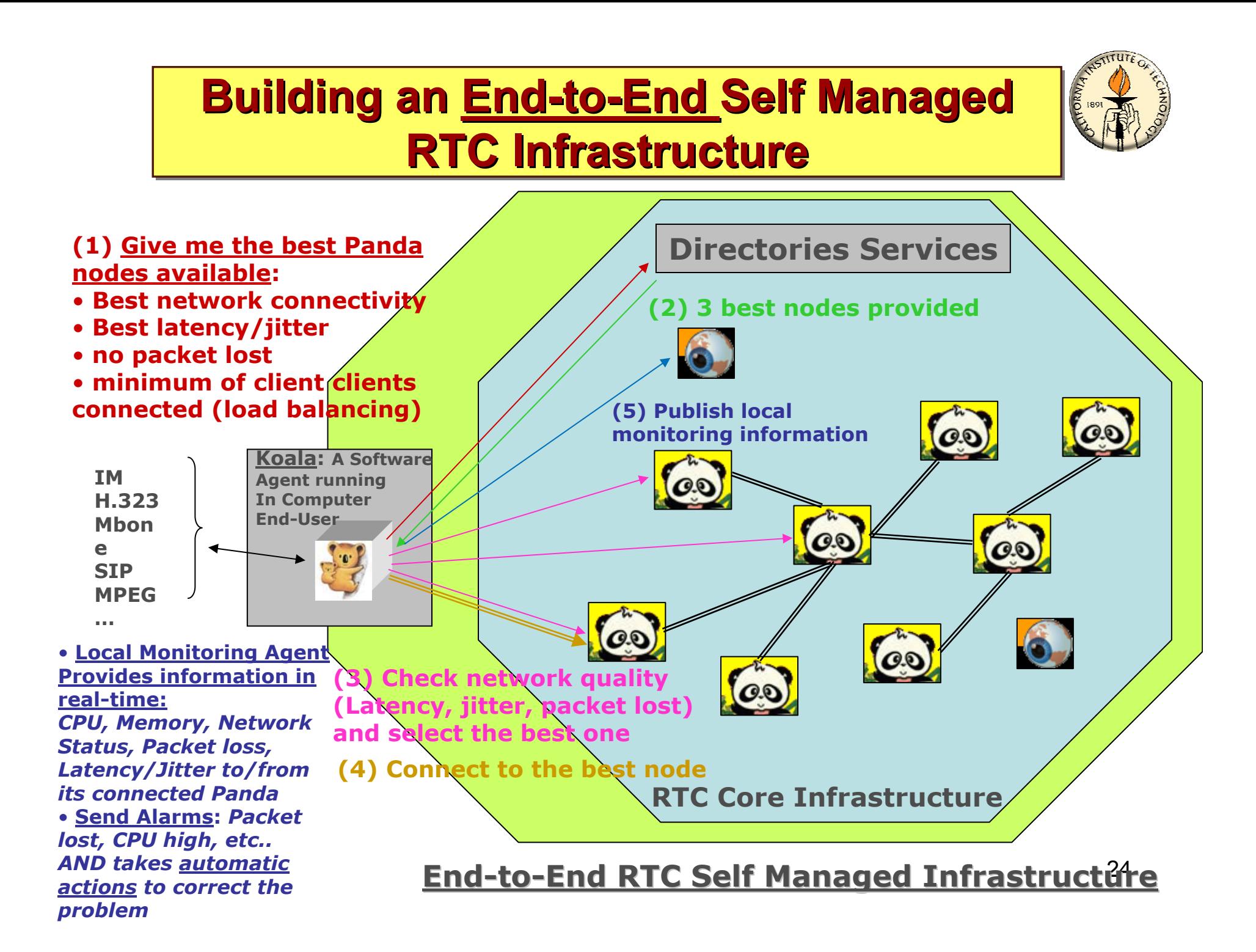

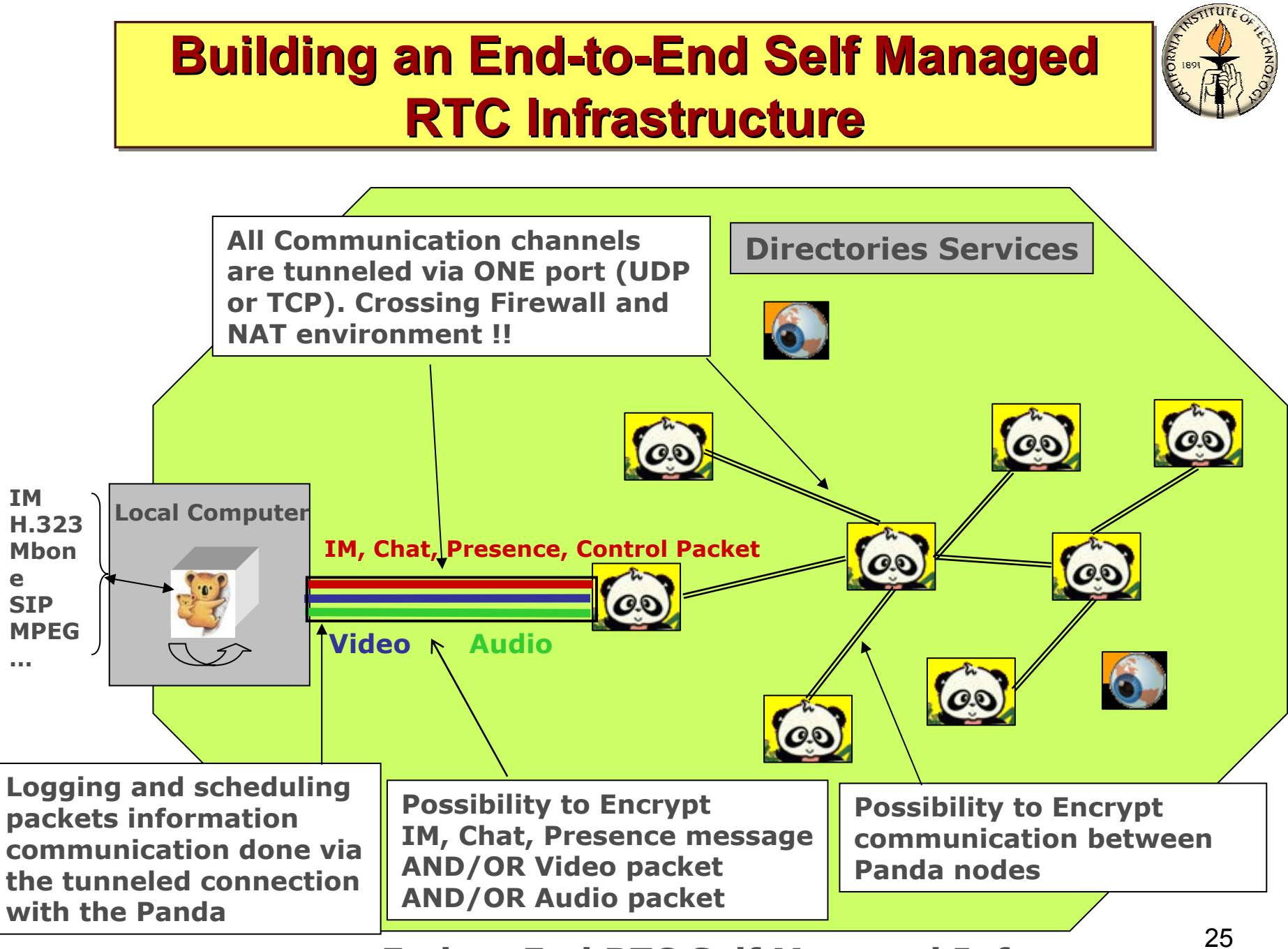

**End-to-End RTC Self Managed Infrastructure**

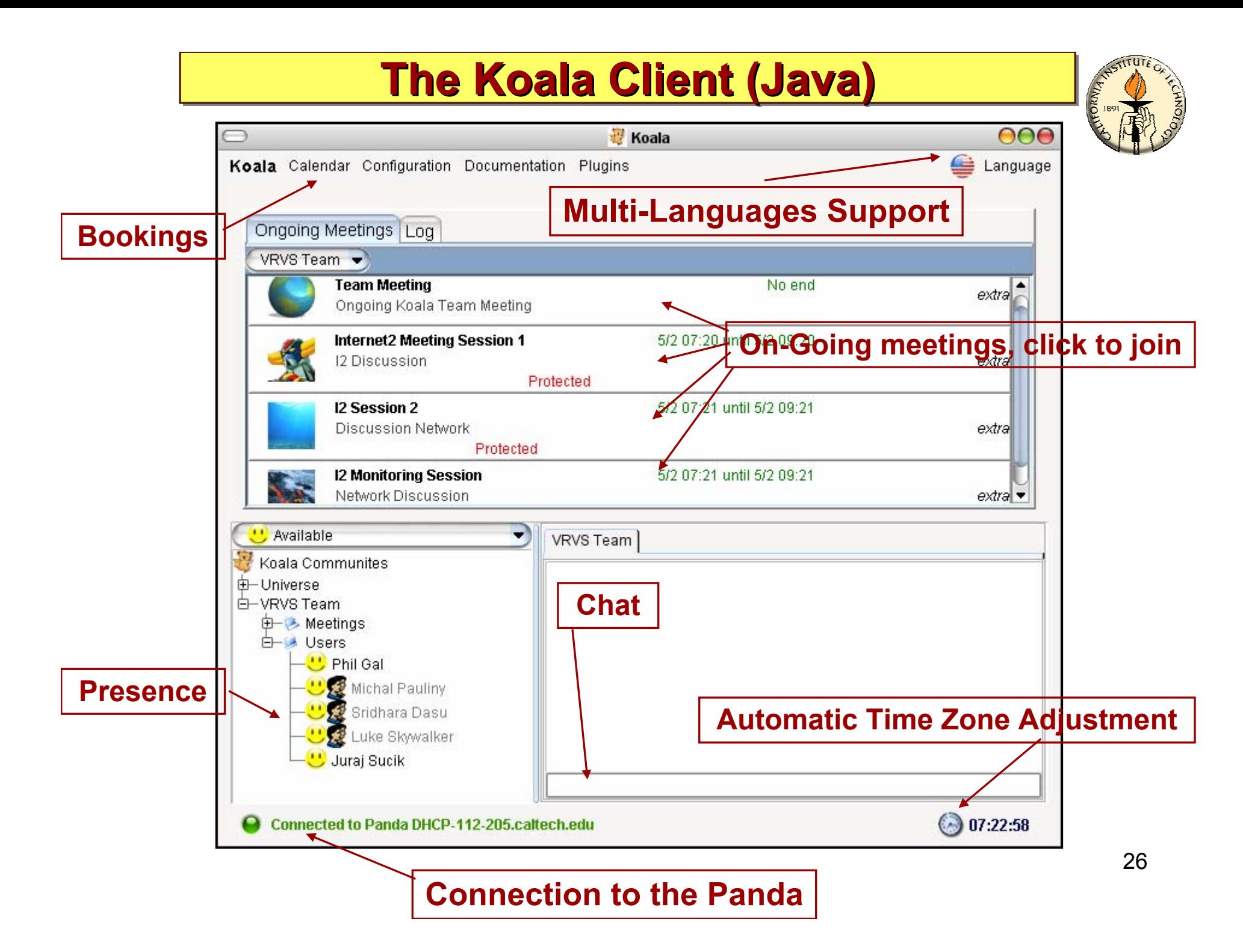

#### **Video and Audio Client improvements Video and Audio Client improvements**

- **improvements done on decoder side have influence mainly on compatibility with H.323 hardware devices**
	- **RTP part was changed to avoid artifacts in decoded video from some H.323 clients and to fix bad positions of macroblocks in video stream from MCUs and Polycom VSX**
	- **bug which causes skipping of the last macroblock in RTP packet was fixed (avoids artifacts in decoded video)**

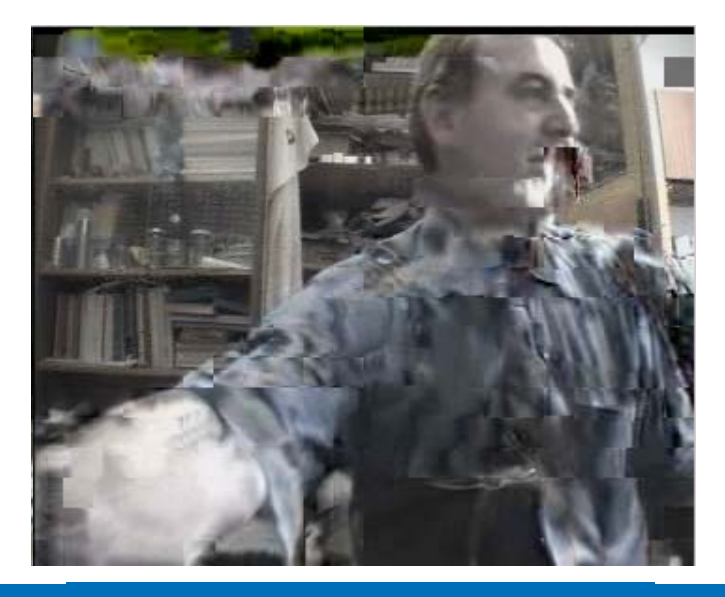

**Polycom VSX7000 - before <b>MCU Polycom VSX7000 - now** 

**PEVO Team** 

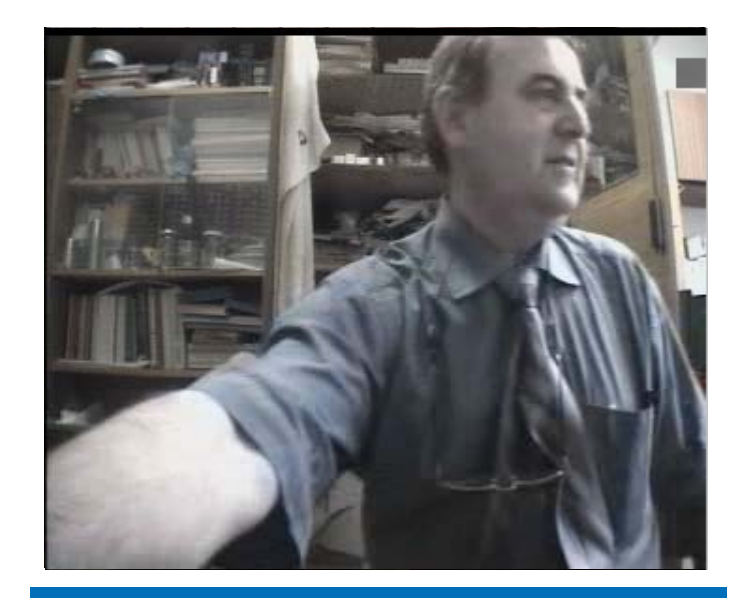

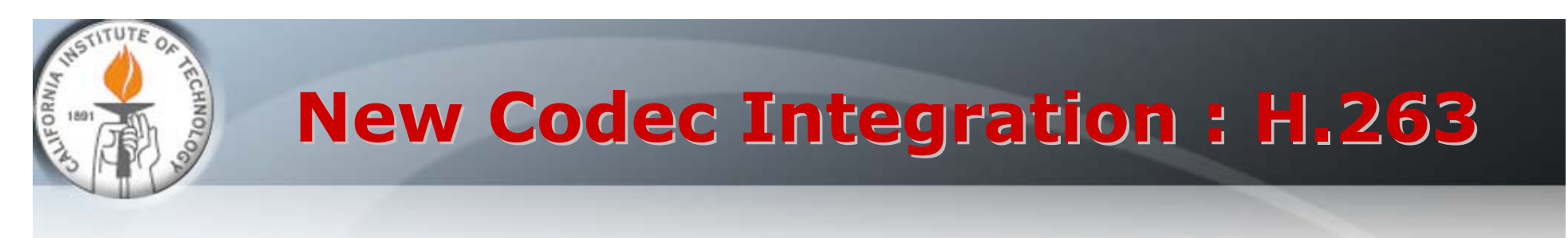

• **compare to H.261, there are two significant differences:**

**Resolution of video signal**

- **standardized picture formats: sub-QCIF (128x96), QCIF (176x144), CIF (352x288), 4CIF (704x576), 16CIF (1408x1152)**
- **custom picture formats: resolution up to 2048 x 1152**

#### **Level of compression and quality**

- **Arithmetic Coding instead of VLC - significantly fewer bits produced**
- **Unrestricted Motion Vector Mode - larger vectors and vectors can point outside the picture**
- **Advanced Prediction Mode - 4 8x8 vectors instead of one 16x16 vector - results in less blocking artifacts**
- **PB-frames mode - two pictures encoded as one unit**
- **enhanced error resilience capabilities**
- **half pixel precision used for motion compensation + many others**

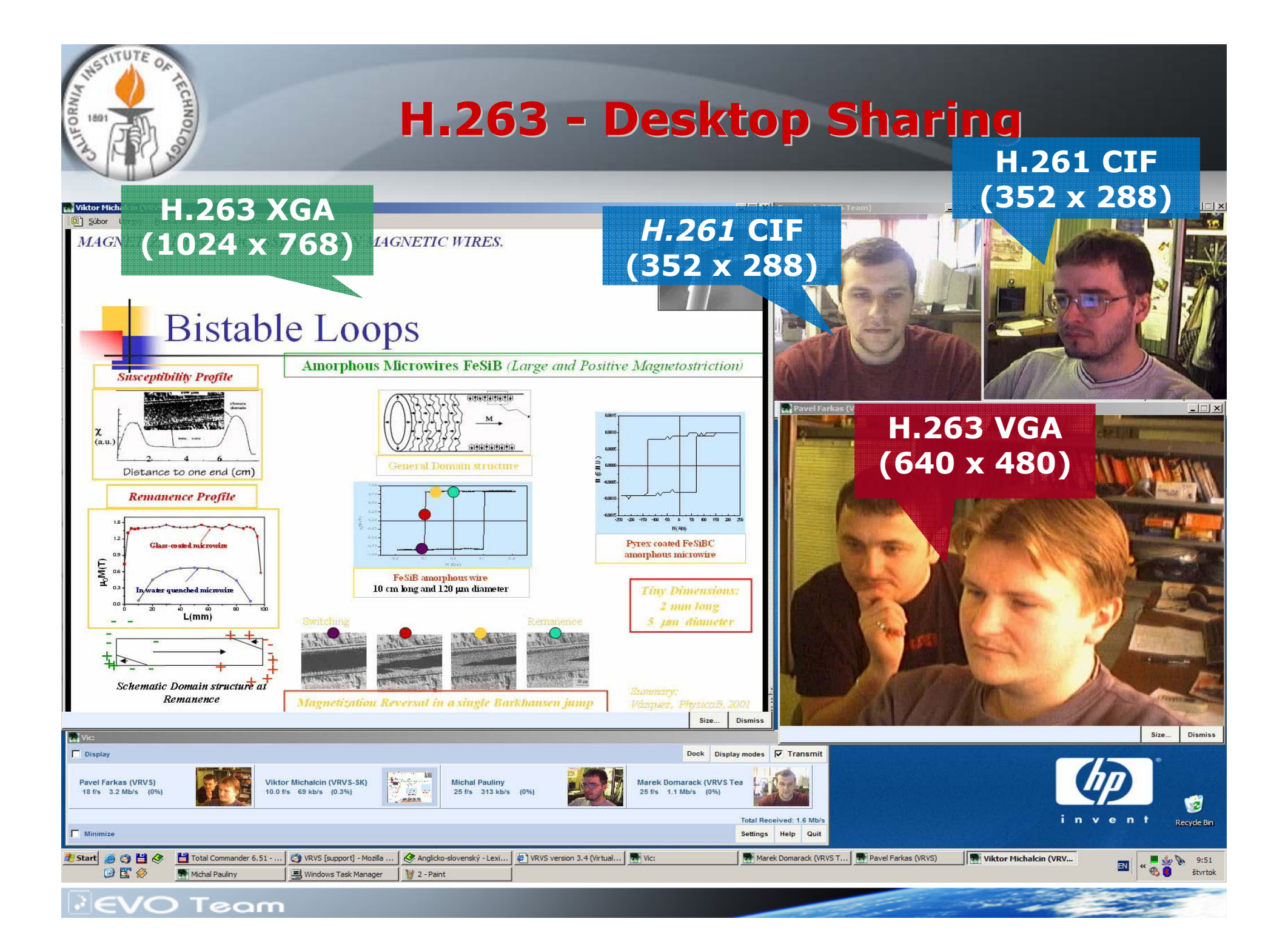

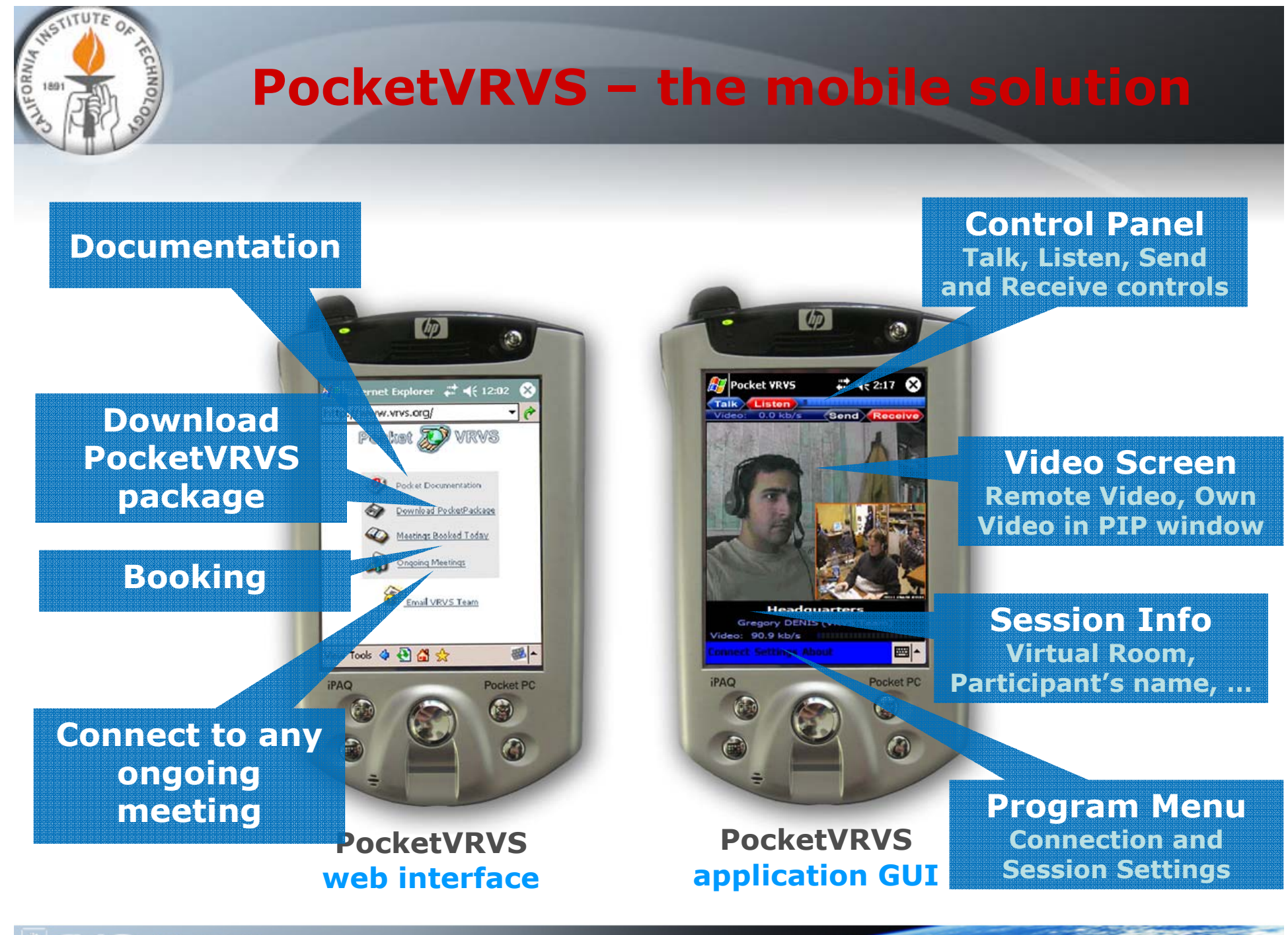

 $\mathbb{R}$ EVO Team

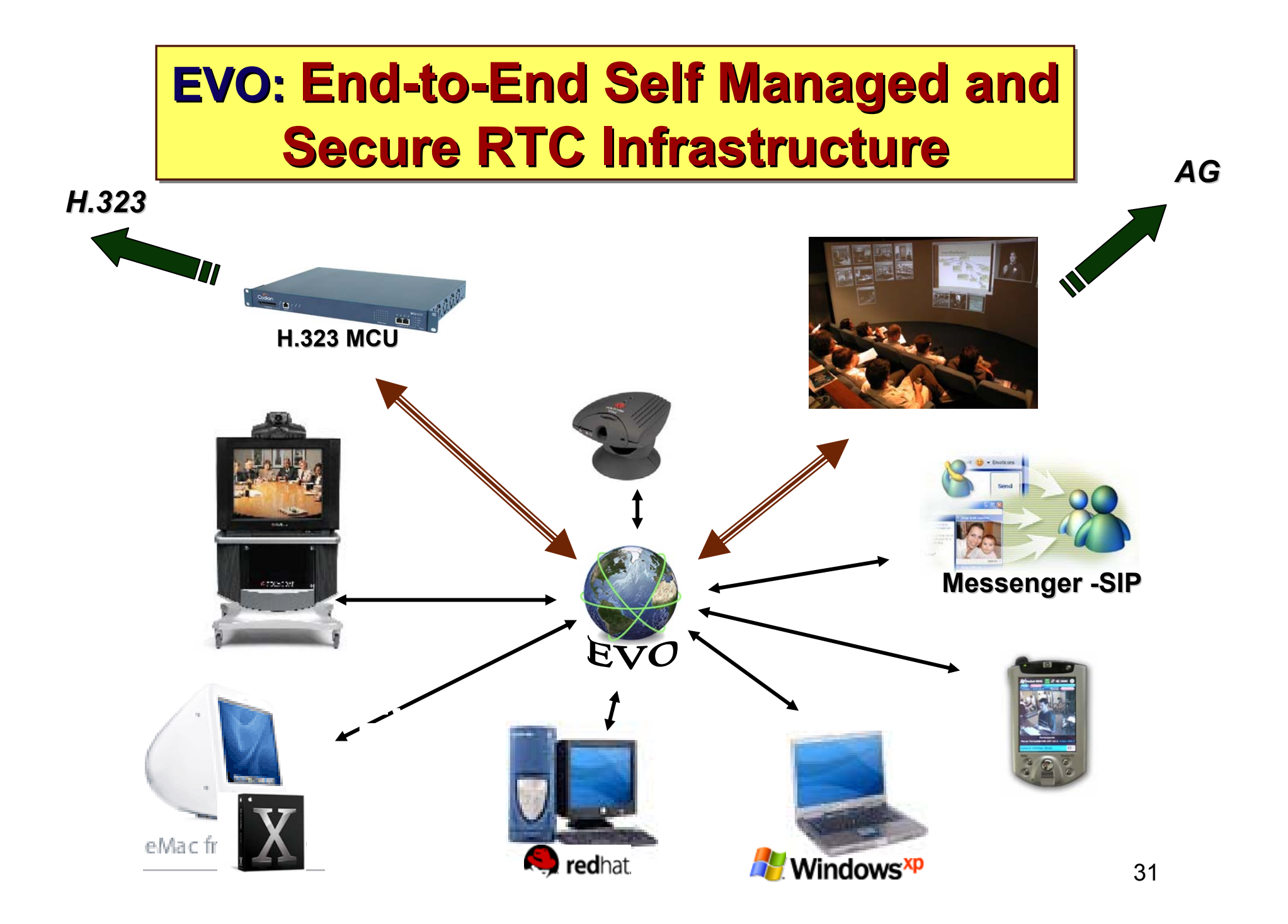

#### **Demonstration: Let Demonstration: Let Demonstration: Let's break the System ! 's break the System ! s break the System !**

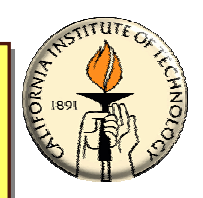

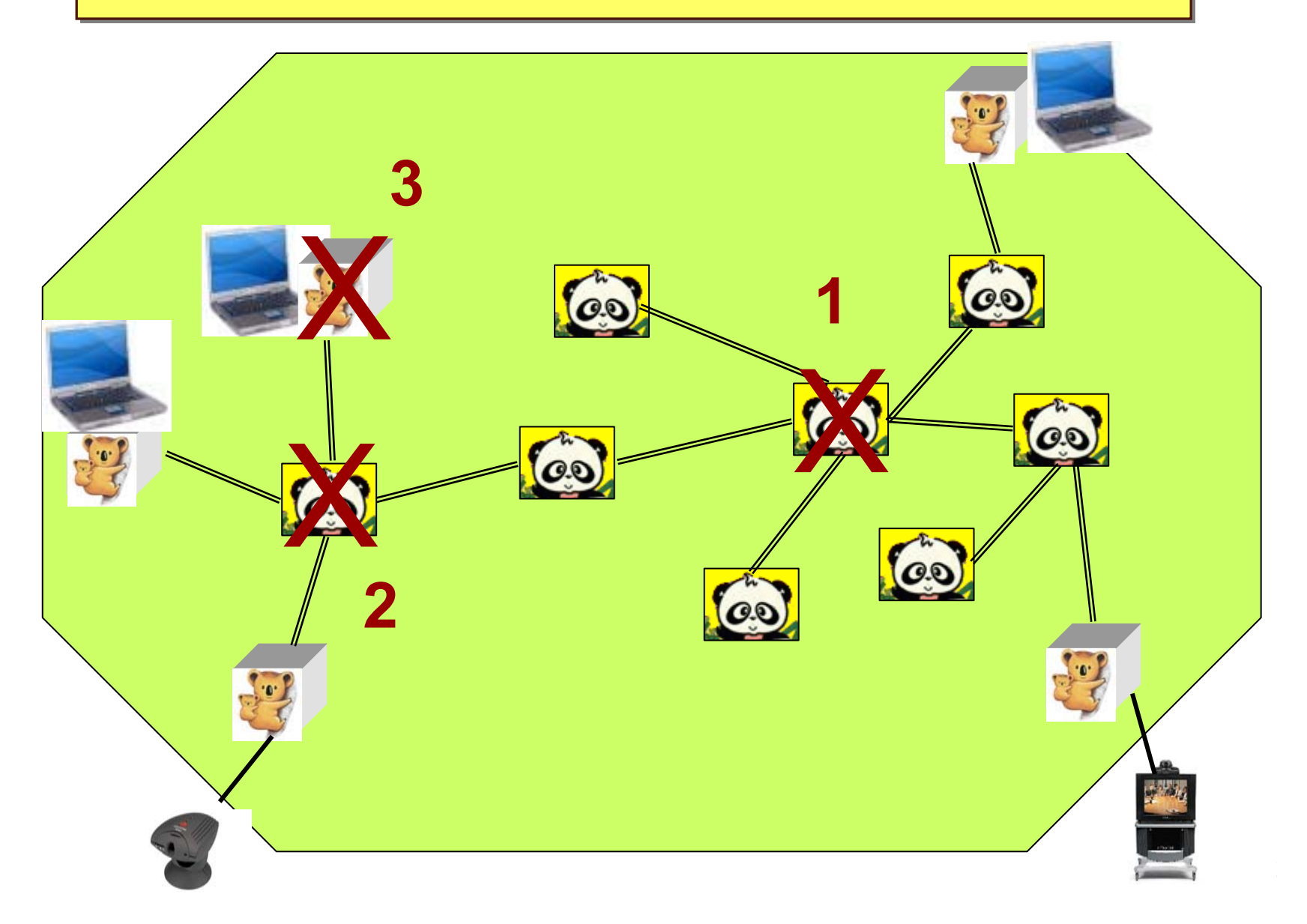

## Thank you

# **www.VRVS.org**

**Contact@VRVS.org**

**Support@VRVS.org**

# **Additional Slides**

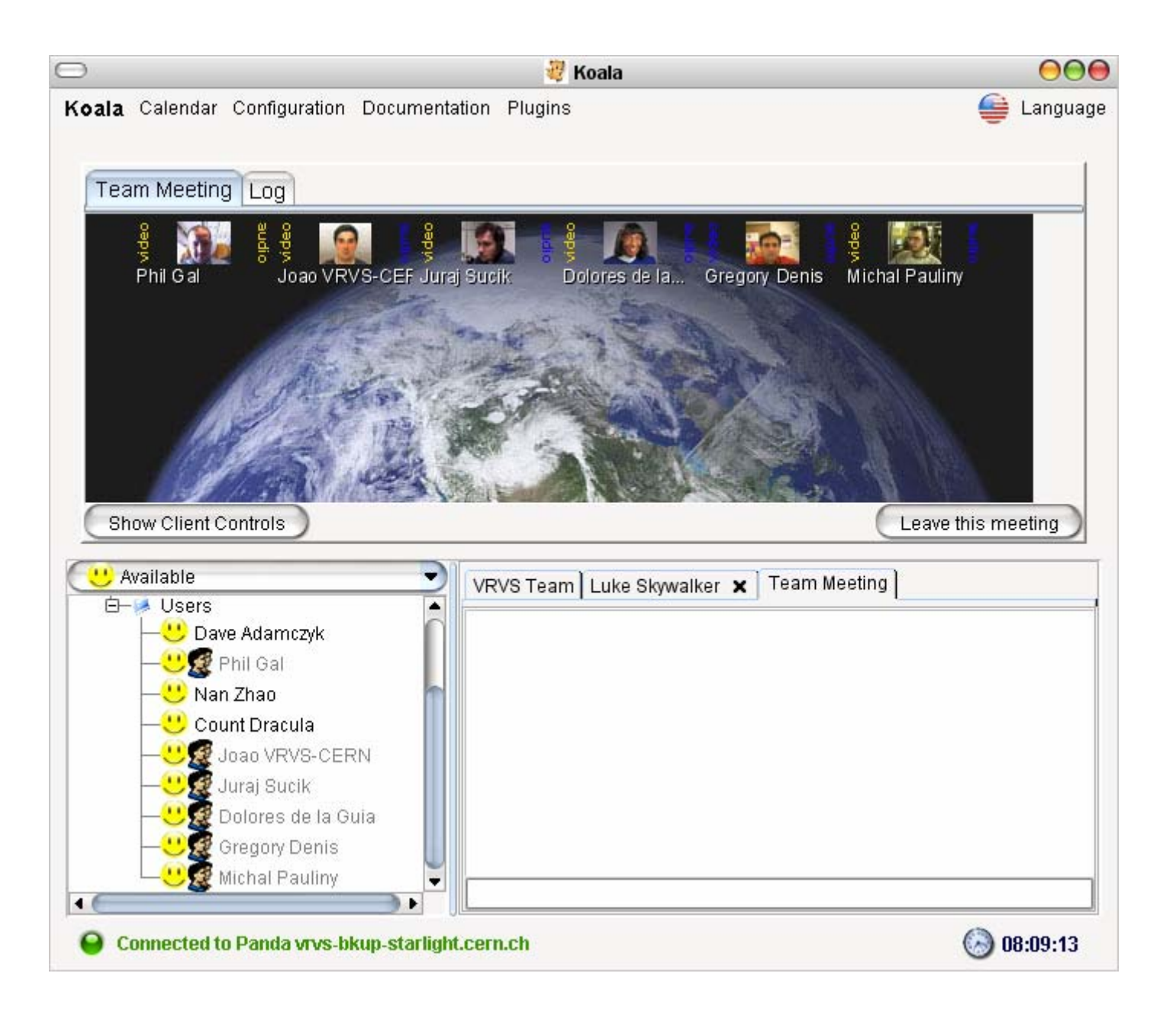

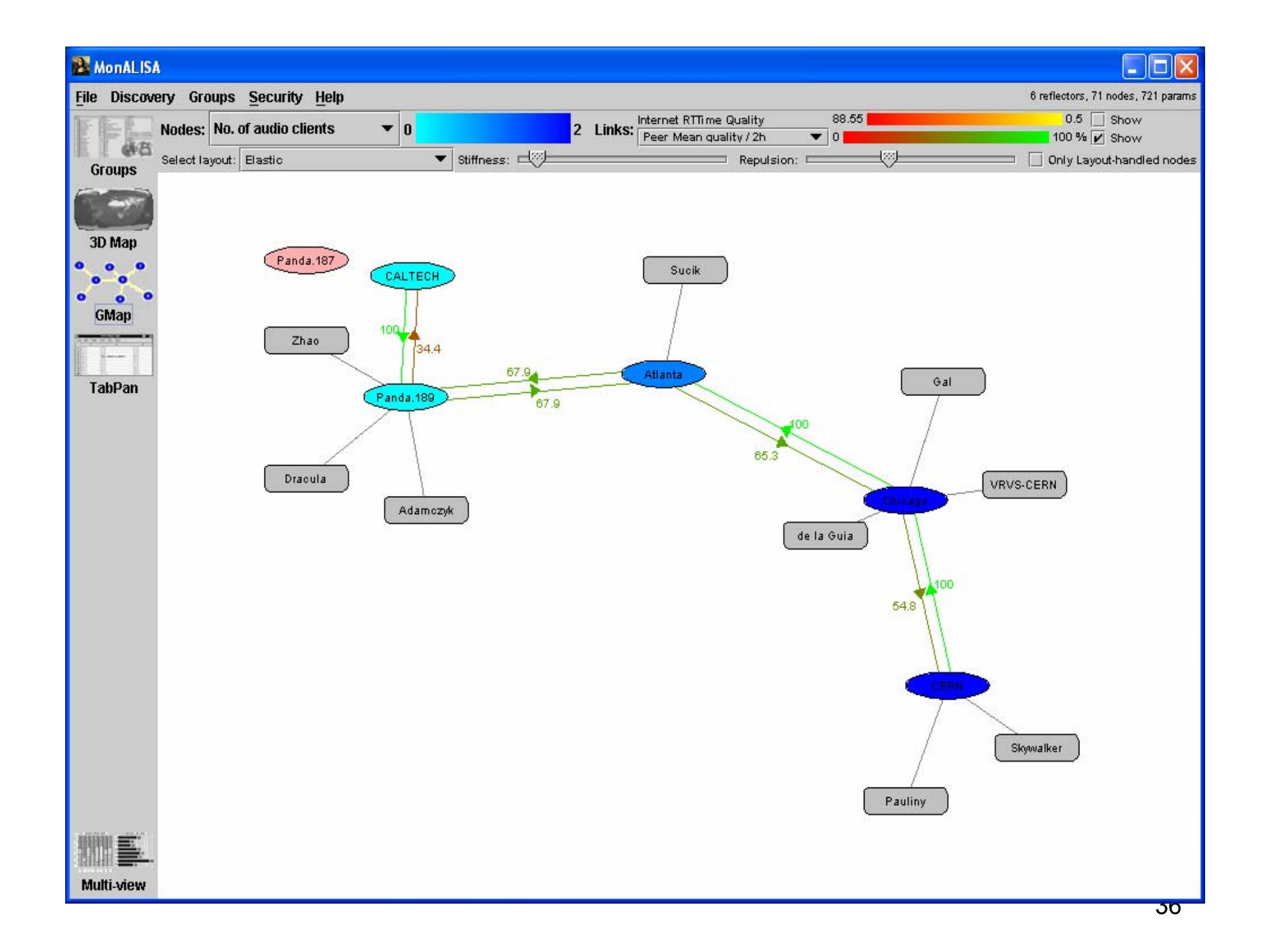

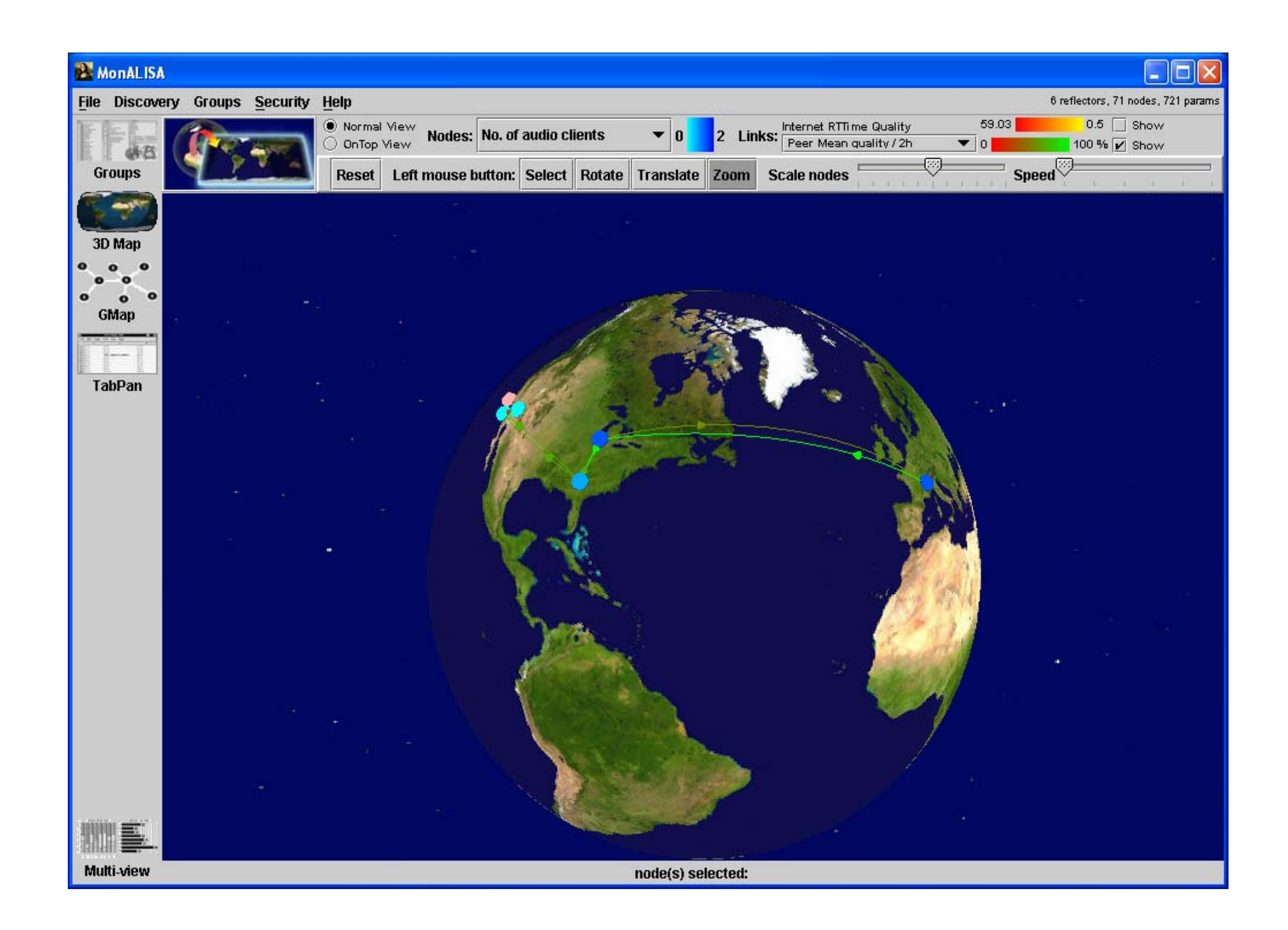

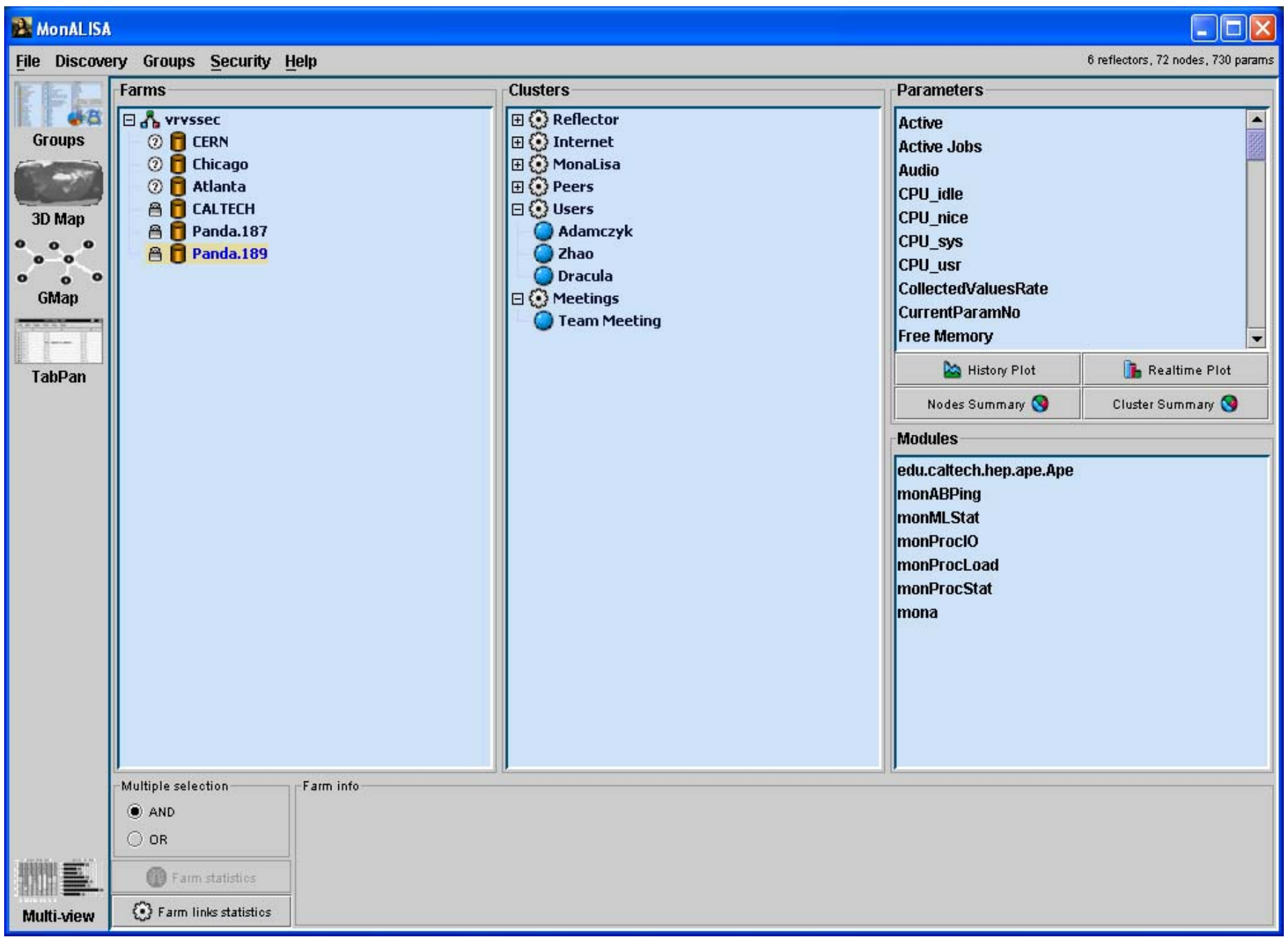